# Package 'bate'

March 28, 2022

Title Computes Bias-Adjusted Treatment Effect

Version 0.1.0

Description Compute bounds for the treatment effect

after adjusting for the presence of omitted variables in linear econometric models, according to the method of Basu (2022) [<arXiv:2203.12431>](https://arxiv.org/abs/2203.12431). You supply the data, identify the outcome and treatment variables and additional regressors. The main functions will compute bounds for the bias-adjusted treatment effect. Many plot functions allow easy visualization of results.

License MIT + file LICENSE

Encoding UTF-8

RoxygenNote 7.1.2

LazyData true

Imports ggplot2, concaveman, dplyr, stats, magrittr, tidyselect, purrr, latex2exp, vtable

Suggests rmarkdown, knitr

VignetteBuilder knitr

URL <https://github.com/dbasu-umass/bate/>,

<https://rpubs.com/dbasu/bate/>

NeedsCompilation no

Author Deepankar Basu [aut, cre], Evan Wasner [aut]

Maintainer Deepankar Basu <dbasu@umass.edu>

Repository CRAN

Date/Publication 2022-03-28 07:30:05 UTC

# R topics documented:

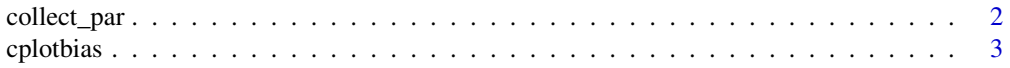

# <span id="page-1-0"></span>2 collect\_par

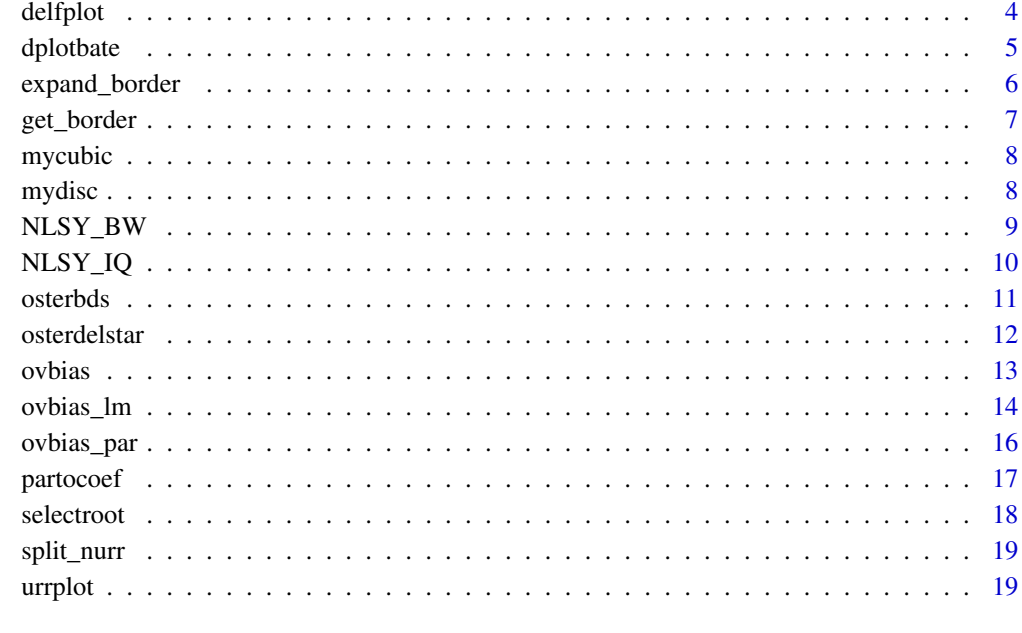

#### **Index** [21](#page-20-0)

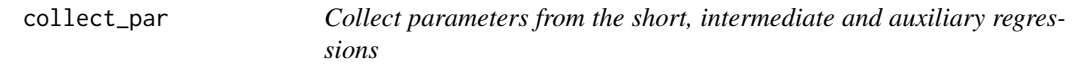

# Description

Collect parameters from the short, intermediate and auxiliary regressions

# Usage

```
collect_par(data, outcome, treatment, control, other_regressors = NULL)
```
# Arguments

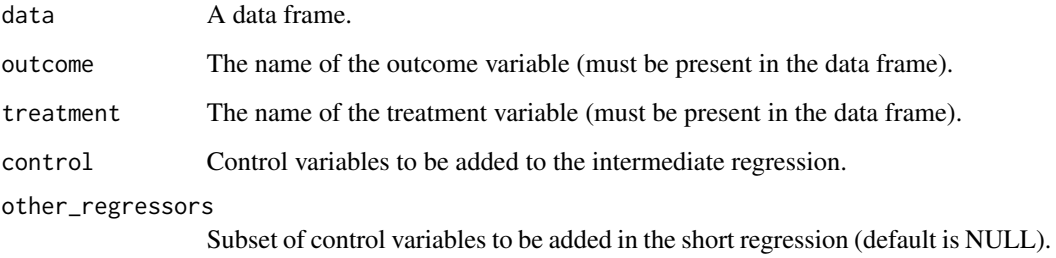

#### <span id="page-2-0"></span>cplotbias 3

# Value

A data frame with the following columns:

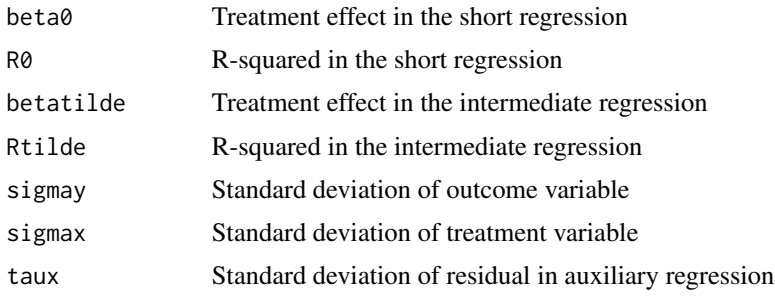

# Examples

```
## Load data set
data("NLSY_IQ")
## Set age and race as factor variables
NLSY_IQ$age <- factor(NLSY_IQ$age)
NLSY_IQ$race <- factor(NLSY_IQ$race)
## Collect parameters from the short, intermediate and auxiliary regressions
parameters <- collect_par(
data = NLSY_IQ, outcome = "iq_std",
treatment = "BF_months",
control = c("age","sex","income","motherAge","motherEDU","mom_married","race"),
other_regressors = c("sex","age"))
## See results
(parameters)
```
cplotbias *Create contour plot of bias*

# Description

Create contour plot of bias

#### Usage

```
cplotbias(data)
```
#### Arguments

data A data frame that is the output from the "ovbias" function.

<span id="page-3-0"></span>4 delfplot

#### Value

A plot object created with ggplot

#### Examples

```
## Load data set
data("NLSY_IQ")
## Set age and race as factor variables
NLSY_IQ$age <- factor(NLSY_IQ$age)
NLSY_IQ$race <- factor(NLSY_IQ$race)
## Collect parameters from the short, intermediate and auxiliary regressions
parameters <- collect_par(
data = NLSY_IQ, outcome = "iq_std",
treatment = "BF_months",
control = c("age","sex","income","motherAge","motherEDU","mom_married","race"),
other_regressors = c("sex","age"))
## Set limits for the bounded box
Rlow <- parameters$Rtilde
Rhigh <- 0.61
deltalow <- 0.01
deltahigh <-0.99e <- 0.01
## Not run:
## Compute bias and bias-adjusted treatment effect
OVB <- ovbias(
parameters = parameters,
deltalow=deltalow,
deltahigh=deltahigh, Rhigh=Rhigh,
e=e)
## Contour Plot of bias over the bounded box
p2 <- cplotbias(OVB$Data)
print(p2)
```
## End(Not run)

delfplot *Plot graph of function delta=f(Rmax)*

#### Description

Plot graph of function delta=f(Rmax)

#### <span id="page-4-0"></span>dplotbate 5 and 5 and 5 and 5 and 5 and 5 and 5 and 5 and 5 and 5 and 5 and 5 and 5 and 5 and 5 and 5 and 5 and 5 and 5 and 5 and 5 and 5 and 5 and 5 and 5 and 5 and 5 and 5 and 5 and 5 and 5 and 5 and 5 and 5 and 5 and 5

### Usage

delfplot(parameters)

#### Arguments

parameters A vector of parameters that is generated after estimating the short, intermediate and auxiliary regressions.

# Value

A plot object created with ggplot

#### Examples

```
## Load data set
data("NLSY_IQ")
```

```
## Set age and race as factor variables
NLSY_IQ$age <- factor(NLSY_IQ$age)
NLSY_IQ$race <- factor(NLSY_IQ$race)
```

```
## Collect parameters from the short, intermediate and auxiliary regressions
parameters <- collect_par(
data = NLSY_IQ, outcome = "iq_std",
treatment = "BF_months",
control = c("age","sex","income","motherAge","motherEDU","mom_married","race"),
other_regressors = c("sex","age"))
```

```
## Set limits for the bounded box
Rlow <- parameters$Rtilde
Rhigh <- 0.61
deltalow <- 0.01
deltahigh <- 0.99
e <- 0.01
## Oster's method: Plot of delta = f(Rmax)
p4 <- delfplot(parameters = parameters)
```

```
print(p4)
```

```
dplotbate Histogram of bias adjusted treatment effect
```
# Description

Histogram of bias adjusted treatment effect

#### Usage

dplotbate(data)

#### <span id="page-5-0"></span>**Arguments**

data A data frame that is the output from the "ovbias" function.

# Value

A plot object created with ggplot

#### Examples

```
## Load data set
data("NLSY_IQ")
## Set age and race as factor variables
NLSY_IQ$age <- factor(NLSY_IQ$age)
NLSY_IQ$race <- factor(NLSY_IQ$race)
## Collect parameters from the short, intermediate and auxiliary regressions
parameters <- collect_par(
data = NLSY_IQ, outcome = "iq_std",
treatment = "BF_months",
control = c("age","sex","income","motherAge","motherEDU","mom_married","race"),
other_regressors = c("sex", "age")## Set limits for the bounded box
Rlow <- parameters$Rtilde
Rhigh <- 0.61
deltalow <- 0.01
deltahigh <- 0.99
e <- 0.01
## Not run:
## Compute bias and bias-adjusted treatment effect
OVB <- ovbias(
parameters = parameters,
deltalow=deltalow,
deltahigh=deltahigh, Rhigh=Rhigh,
e=e)
## Histogram and density Plot of bstar distribution
p3 <- dplotbate(OVB$Data)
print(p3)
## End(Not run)
```
expand\_border *Extend border of bounded box by +/- e*

# <span id="page-6-0"></span>get\_border 7

# Description

Extend border of bounded box by +/- e

# Usage

```
expand_border(parameters, deltalow, deltahigh, Rlow, Rhigh, e)
```
# Arguments

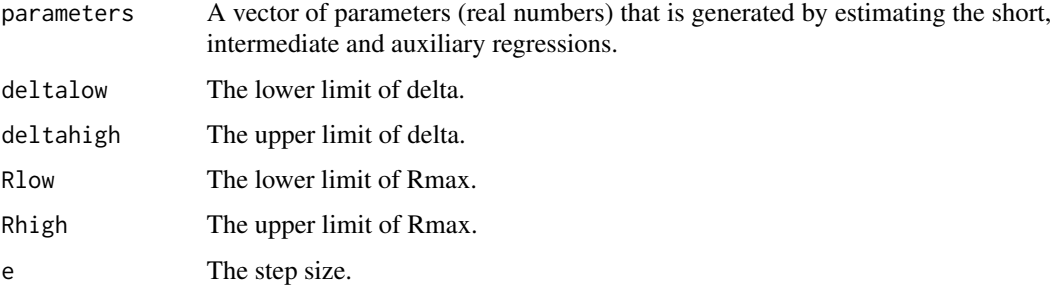

# Value

Data frame.

get\_border *Identify all border points in a region*

# Description

Identify all border points in a region

#### Usage

```
get_border(region, e)
```
# Arguments

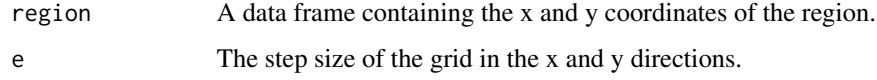

# Value

A data frame containing the x and y coordinates of the border points of the region.

<span id="page-7-0"></span>

Compute roots of the cubic equation

#### Usage

mycubic(parameters, mydelta, Rmax)

# Arguments

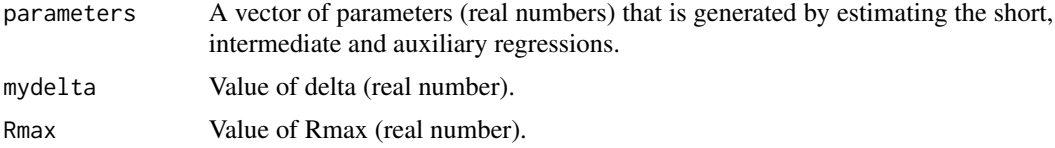

# Value

A vector containing the three roots of the cubic equation defined by the parameters, delta and Rmax.

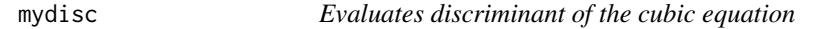

# Description

Evaluates discriminant of the cubic equation

#### Usage

mydisc(parameters, mydelta, Rmax)

# Arguments

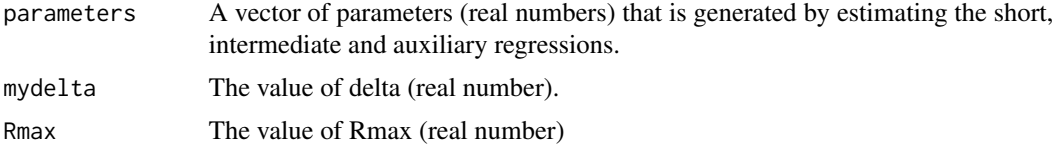

# Value

Returns a value of 0 or 1; 0 (if discriminant is positive) and 1 (if discriminant is nonpositive)

<span id="page-8-0"></span>

NLSY data to analyse the effect of maternal behaviour on children's birth weight. Natality detail files are from 2001 and 2002. Data is from the NLSY Children and Young Adults panel.

#### Usage

NLSY\_BW

#### Format

A data frame with 7686 observations on 13 variables:

birth\_wt birth weight, grams BF\_months months of breast feeding mom\_drink\_preg\_all did the mother drink at all during pregnancy lbw\_preterm low birth weight + preterm age age of child female child female black mother black motherAge age of mother motherEDU years of schooling of mother mom married is the mother married? income annual income of mother sex years of schooling of mother race race of mother gesweek gestation week any\_smoke did the mother smoke at all during pregnancy Source: [https://drive.google.com/file/d/1O1W9dP8F3B1DnAZGBegpoqCfysUrn7Uc/view?us](https://drive.google.com/file/d/1O1W9dP8F3B1DnAZGBegpoqCfysUrn7Uc/view?usp=sharing)p= [sharing](https://drive.google.com/file/d/1O1W9dP8F3B1DnAZGBegpoqCfysUrn7Uc/view?usp=sharing)

```
## Load data set
data("NLSY_BW")
## See names of variables
names(NLSY_BW)
```
<span id="page-9-0"></span>NLSY\_IQ *NLSY IQ.*

#### Description

NLSY data to analyse the effect of maternal behaviour on children's IQ score. Natality detail files are from 2001 and 2002. Data is from the NLSY Children and Young Adults panel.

#### Usage

NLSY\_IQ

# Format

A data frame with 6514 observations on 13 variables:

iq\_std standardized IQ score, PIAT score

BF\_months months of breast feeding

mom\_drink\_preg\_all did mother drink at all during pregnancy

lbw\_preterm low birth weight + preterm

age age of child

female child female

black mother black

motherAge age of mother

motherEDU years of schooling of mother

mom\_married is the mother married?

income annual income of mother

sex child sex

race race of mother

Source: [https://drive.google.com/file/d/1O1W9dP8F3B1DnAZGBegpoqCfysUrn7Uc/view?us](https://drive.google.com/file/d/1O1W9dP8F3B1DnAZGBegpoqCfysUrn7Uc/view?usp=sharing)p= [sharing](https://drive.google.com/file/d/1O1W9dP8F3B1DnAZGBegpoqCfysUrn7Uc/view?usp=sharing)

```
## Load data set
data("NLSY_IQ")
## See names of variables
names(NLSY_IQ)
```
<span id="page-10-0"></span>

Computes identified set according to Oster (2019)

#### Usage

```
osterbds(parameters, Rmax)
```
# Arguments

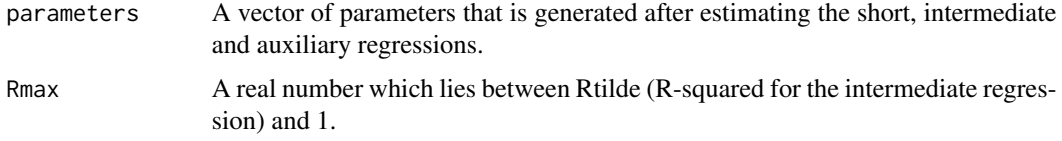

#### Value

A data frame with three columns:

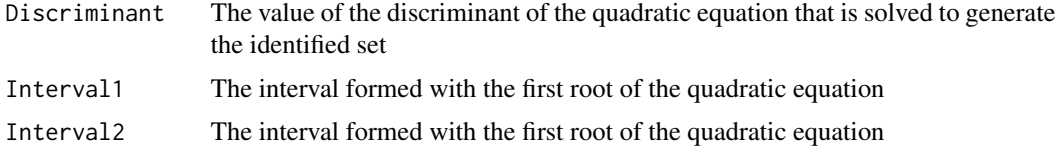

```
## Load data set
data("NLSY_IQ")
```

```
## Set age and race as factor variables
NLSY_IQ$age <- factor(NLSY_IQ$age)
NLSY_IQ$race <- factor(NLSY_IQ$race)
```

```
## Collect parameters from the short, intermediate and auxiliary regressions
parameters <- collect_par(
data = NLSY_IQ, outcome = "iq_std",
treatment = "BF_months",
control = c("age","sex","income","motherAge","motherEDU","mom_married","race"),
other_regressors = c("sex","age"))
```

```
## Oster's method: bounding sets when Rmax=0.61
osterbds(parameters = parameters, Rmax=0.61)
```
<span id="page-11-0"></span>

Computes delta\* according to Oster (2019)

#### Usage

```
osterdelstar(parameters, Rmax)
```
#### Arguments

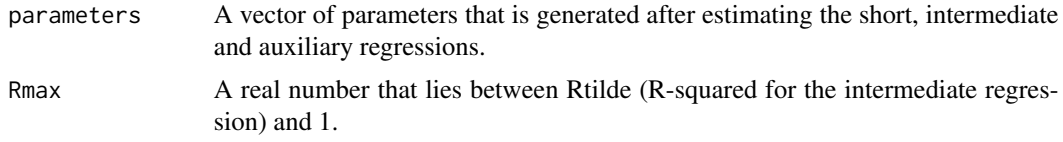

#### Value

A data frame with three columns:

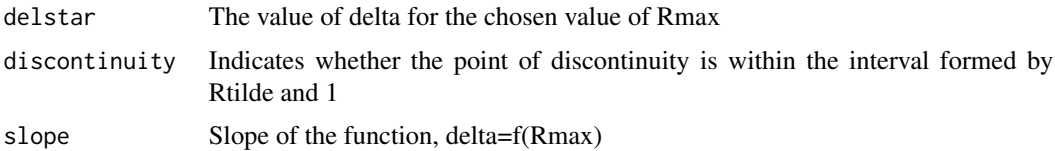

```
## Load data set
data("NLSY_IQ")
```

```
## Set age and race as factor variables
NLSY_IQ$age <- factor(NLSY_IQ$age)
NLSY_IQ$race <- factor(NLSY_IQ$race)
```

```
## Collect parameters from the short, intermediate and auxiliary regressions
parameters <- collect_par(
data = NLSY_IQ, outcome = "iq_std",
treatment = "BF_months",
control = c("age","sex","income","motherAge","motherEDU","mom_married","race"),
other_regressors = c("sex","age"))
```

```
## Oster's method: delta* (for Rmax=0.61)
osterdelstar(parameters = parameters, Rmax=0.61)
```
<span id="page-12-0"></span>ovbias *Compute bias adjusted treatment effect taking parameter vector as input.*

#### Description

Compute bias adjusted treatment effect taking parameter vector as input.

#### Usage

ovbias(parameters, deltalow, deltahigh, Rhigh, e)

# Arguments

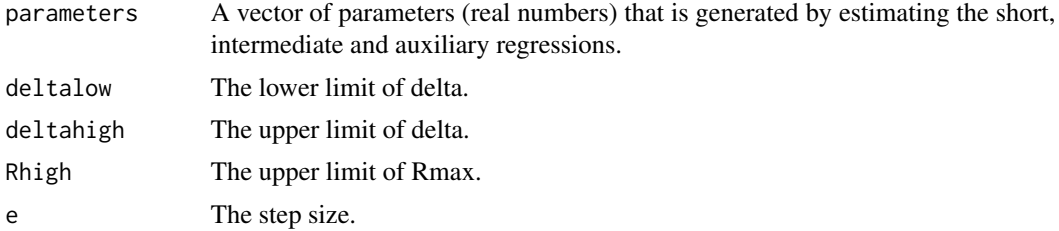

#### Value

List with three elements:

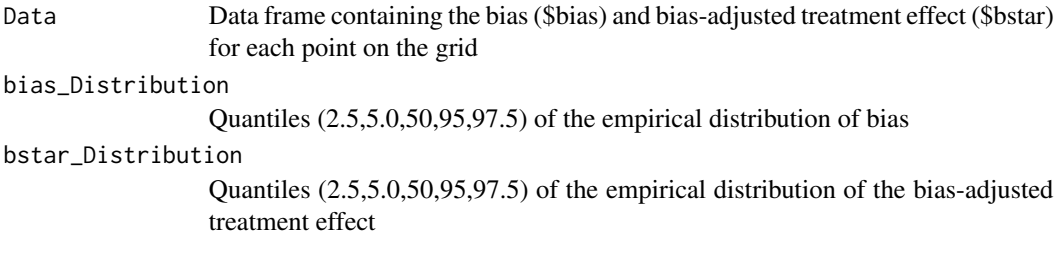

```
## Load data set
data("NLSY_IQ")
## Set age and race as factor variables
NLSY_IQ$age <- factor(NLSY_IQ$age)
NLSY_IQ$race <- factor(NLSY_IQ$race)
```

```
## Collect parameters from the short, intermediate and auxiliary regressions
parameters <- collect_par(
data = NLSY_IQ, outcome = "iq_std",
treatment = "BF_months",
control = c("age","sex","income","motherAge","motherEDU","mom_married","race"),
```

```
other_regressors = c("sex","age"))
## Set limits for the bounded box
Rlow <- parameters$Rtilde
Rhigh <- 0.61
deltalow <- 0.01
deltahigh <- 0.99
e <- 0.01
## Not run:
## Compute bias and bias-adjusted treatment effect
OVB <- ovbias(
parameters = parameters,
deltalow=deltalow,
deltahigh=deltahigh, Rhigh=Rhigh,
e=e)
## Default quantiles of bias
(OVB$bias_Distribution)
## Chosen quantilesof bias
quantile(OVB$Data$bias, c(0.01,0.05,0.1,0.9,0.95,0.975))
## Default quantiles of bias-adjusted treatment effect
(OVB$bstar_Distribution)
## Chosen quantiles of bias-adjusted treatment effect
quantile(OVB$Data$bstar, c(0.01,0.05,0.1,0.9,0.95,0.975))
## End(Not run)
```
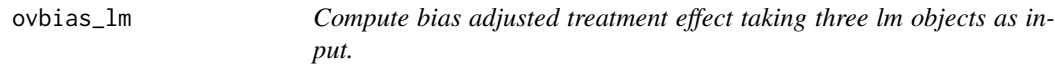

Compute bias adjusted treatment effect taking three lm objects as input.

#### Usage

ovbias\_lm(lm\_shrt, lm\_int, lm\_aux, deltalow, deltahigh, Rhigh, e)

#### Arguments

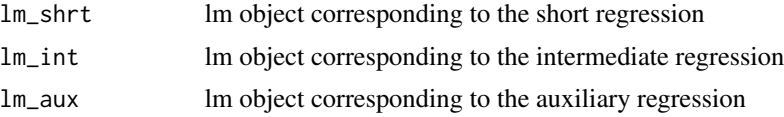

# ovbias\_lm 15

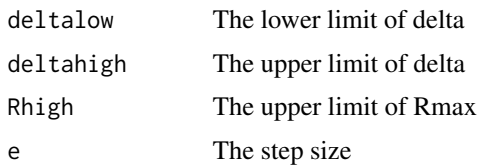

#### Value

List with three elements:

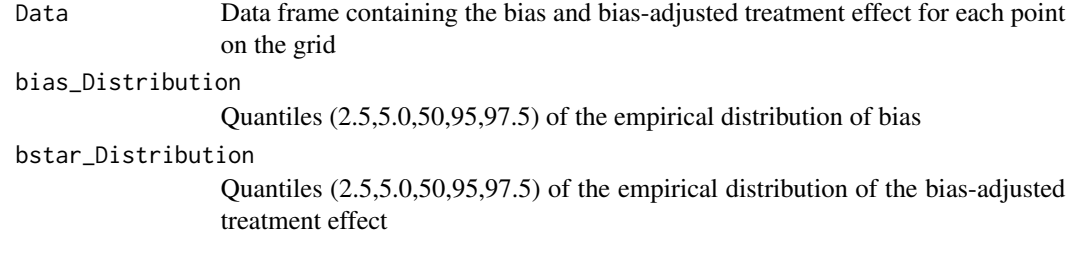

```
## Load data set
data("NLSY_IQ")
```

```
## Set age and race as factor variables
NLSY_IQ$age <- factor(NLSY_IQ$age)
NLSY_IQ$race <- factor(NLSY_IQ$race)
```

```
## Short regression
reg_s <- lm(iq_std ~ BF_months + factor(age) + sex, data = NLSY_IQ)
```

```
## Intermediate regression
reg_i \le 1m(iq_std \sim BF_months +
factor(age) + sex + income + motherAge +
motherEDU + mom_married + factor(race),
data = NLSY_IQ
```

```
## Auxiliary regression
reg_a <- lm(BF_months ~ factor(age) +
sex + income + motherAge + motherEDU +
mom_married + factor(race), data = NLSY_IQ)
```

```
## Set limits for the bounded box
Rlow <- summary(reg_i)$r.squared
Rhigh <- 0.61
deltalow <- 0.01
deltahigh <- 0.99
e <- 0.01
```

```
## Not run:
## Compute bias and bias-adjusted treatment effect
ovb_lm <- ovbias_lm(lm_shrt = reg_s,lm_int = reg_i,
```
# <span id="page-15-0"></span>16 ovbias\_par

```
lm_aux = reg_a, deltalow=deltalow, deltahigh=deltahigh,
Rhigh=Rhigh, e=e)
## Default quantiles of bias
ovb_lm$bias_Distribution
# Default quantiles of bias-adjusted treatment effect
ovb_lm$bstar_Distribution
## End(Not run)
```

```
ovbias_par Compute bias adjusted treatment effect taking data frame as input.
```
# Description

Compute bias adjusted treatment effect taking data frame as input.

# Usage

```
ovbias_par(
  data,
  outcome,
  treatment,
  control,
  other_regressors = NULL,
  deltalow,
  deltahigh,
  Rhigh,
  e
\mathcal{L}
```
#### Arguments

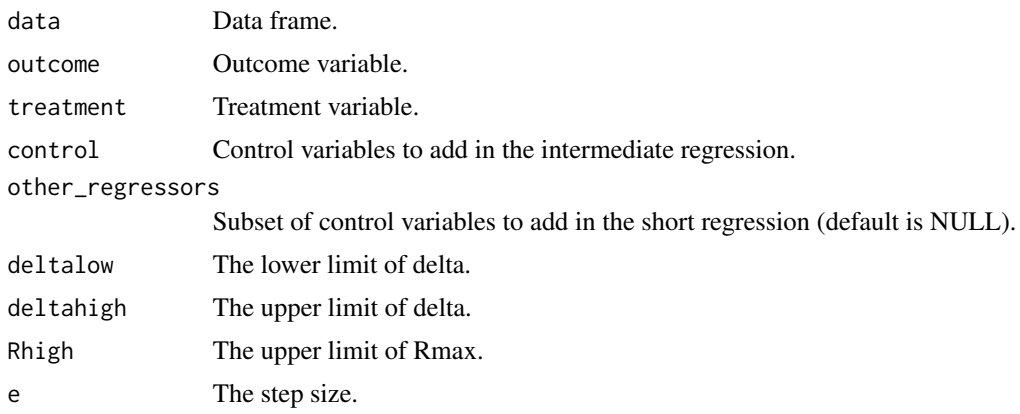

#### <span id="page-16-0"></span>partocoef and the contract of the contract of the contract of the contract of the contract of the contract of the contract of the contract of the contract of the contract of the contract of the contract of the contract of

#### Value

List with three elements:

Data Data frame containing the bias and bias-adjusted treatment effect for each point on the grid

bias\_Distribution

Quantiles (2.5,5.0,50,95,97.5) of the empirical distribution of bias

bstar\_Distribution

Quantiles (2.5,5.0,50,95,97.5) of the empirical distribution of the bias-adjusted treatment effect

# Examples

```
## Load data set
data("NLSY_IQ")
## Set parameters for bounded box
Rhigh <- 0.61
deltalow <- 0.01
deltahigh <- 0.99
e <- 0.01
## Not run:
## Compute bias and bias-adjusted treatment effect
OVB_par <- ovbias_par(data=NLSY_IQ,
outcome="iq_std",treatment="BF_months",
control=c("age","sex","income","motherAge","motherEDU","mom_married","race"),
other_regressors = c("sex","age"), deltalow=deltalow,
deltahigh=deltahigh, Rhigh=Rhigh, e=e)
```

```
## Default quantiles of bias
OVB_par$bias_Distribution
```

```
# Default quantiles of bias-adjusted treatment effect
OVB_par$bstar_Distribution
```
## End(Not run)

partocoef *Returns coefficients of the cubic equation*

#### Description

Returns coefficients of the cubic equation

#### Usage

partocoef(parameters, mydelta, Rmax)

# <span id="page-17-0"></span>Arguments

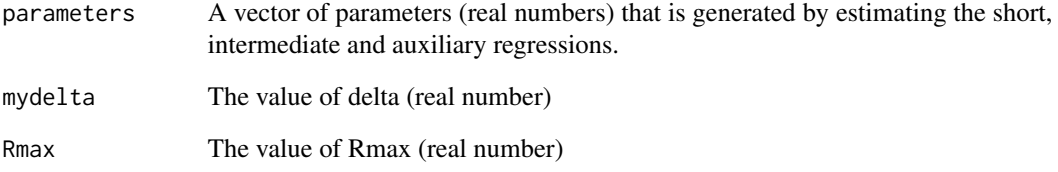

# Value

A data frame with the coefficients of the cubic equation.

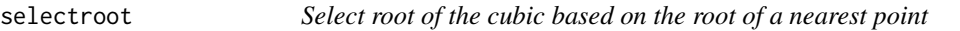

# Description

Select root of the cubic based on the root of a nearest point

# Usage

selectroot(parameters, mydelta, Rmax, closest\_bias)

# Arguments

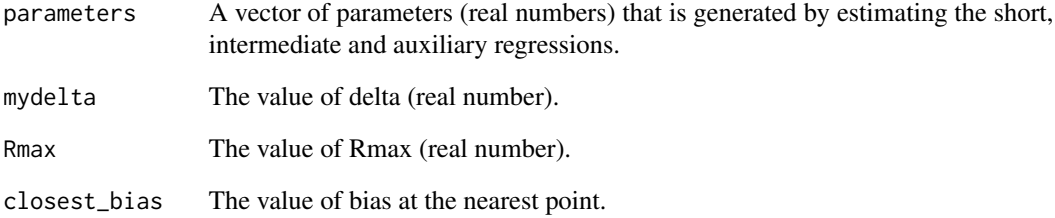

# Value

Data frame

<span id="page-18-0"></span>

Split a region into two parts

# Usage

split\_nurr(region1, region2, epsilon, parameters, e)

# Arguments

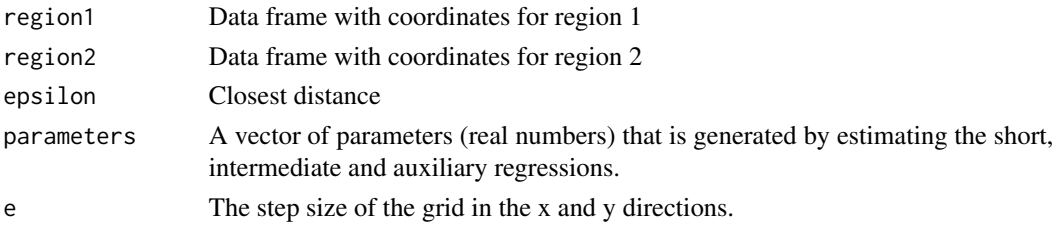

#### Value

List, where first element is region within epsilon distance of region 1 and second element which is region which is not within epsilon distance of region 1.

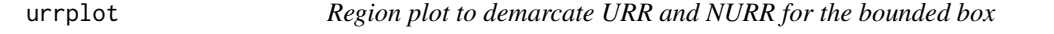

#### Description

Region plot to demarcate URR and NURR for the bounded box

# Usage

```
urrplot(parameters, deltalow, deltahigh, Rlow, Rhigh, e)
```
# Arguments

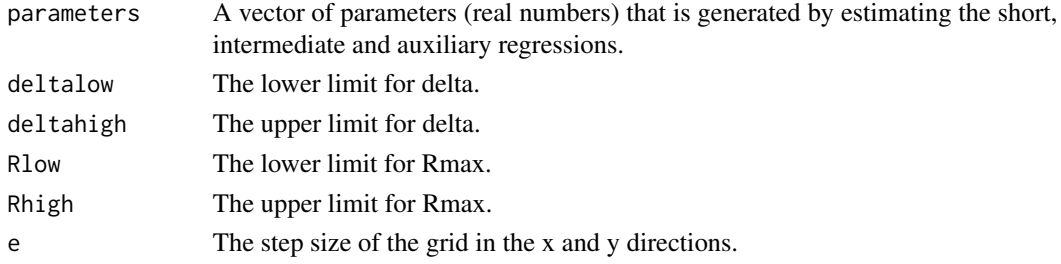

20 urrplot

# Value

A plot object created by ggplot

```
## Load data set
data("NLSY_IQ")
## Set age and race as factor variables
NLSY_IQ$age <- factor(NLSY_IQ$age)
NLSY_IQ$race <- factor(NLSY_IQ$race)
## Collect parameters from the short, intermediate and auxiliary regressions
parameters <- collect_par(
data = NLSY_IQ, outcome = "iq_std",
treatment = "BF_months",
control = c("age","sex","income","motherAge","motherEDU","mom_married","race"),
other_regressors = c("sex","age"))
## Set limits for the bounded box
Rlow <- parameters$Rtilde
Rhigh <- 0.61
deltalow <- 0.01
deltahigh <- 0.99
e <- 0.01
## Create region plot for bounded box
p1 <- urrplot(parameters, deltalow, deltahigh, Rlow, Rhigh, e=e)
## See plot
print(p1)
```
# <span id="page-20-0"></span>Index

∗ datasets NLSY\_BW, [9](#page-8-0) NLSY\_IQ, [10](#page-9-0) collect\_par, [2](#page-1-0) cplotbias, [3](#page-2-0) delfplot, [4](#page-3-0) dplotbate, [5](#page-4-0) expand\_border, [6](#page-5-0) get\_border, [7](#page-6-0) mycubic, [8](#page-7-0) mydisc, [8](#page-7-0) NLSY\_BW, [9](#page-8-0) NLSY\_IQ, [10](#page-9-0) osterbds, [11](#page-10-0) osterdelstar, [12](#page-11-0) ovbias, [13](#page-12-0) ovbias\_lm, [14](#page-13-0) ovbias\_par, [16](#page-15-0) partocoef, [17](#page-16-0) selectroot, [18](#page-17-0) split\_nurr, [19](#page-18-0) urrplot, [19](#page-18-0)